바코드 핸디터미날을 이용한 바코드 핸디터미날을 이용한 제품유통납품 및 창고 입.출고관리 시스템 제품유통납품 및 창고 입.출고관리 시스템

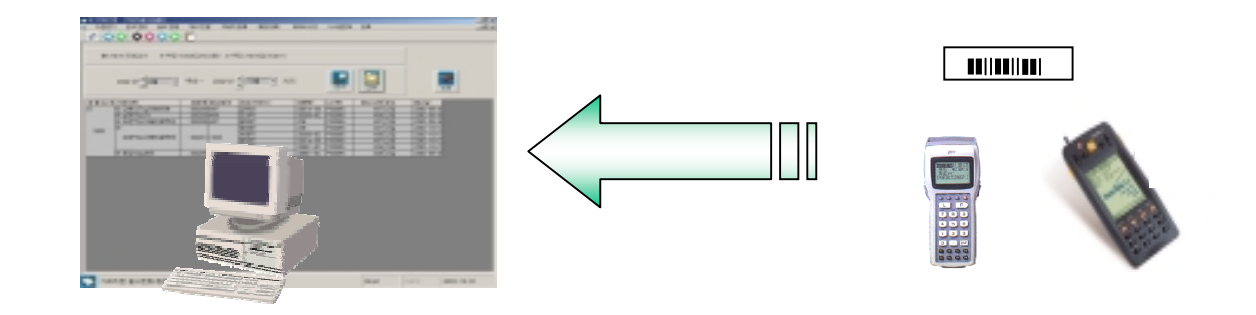

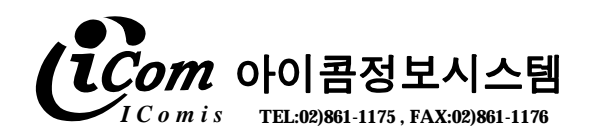

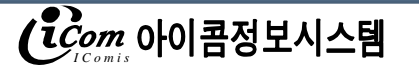

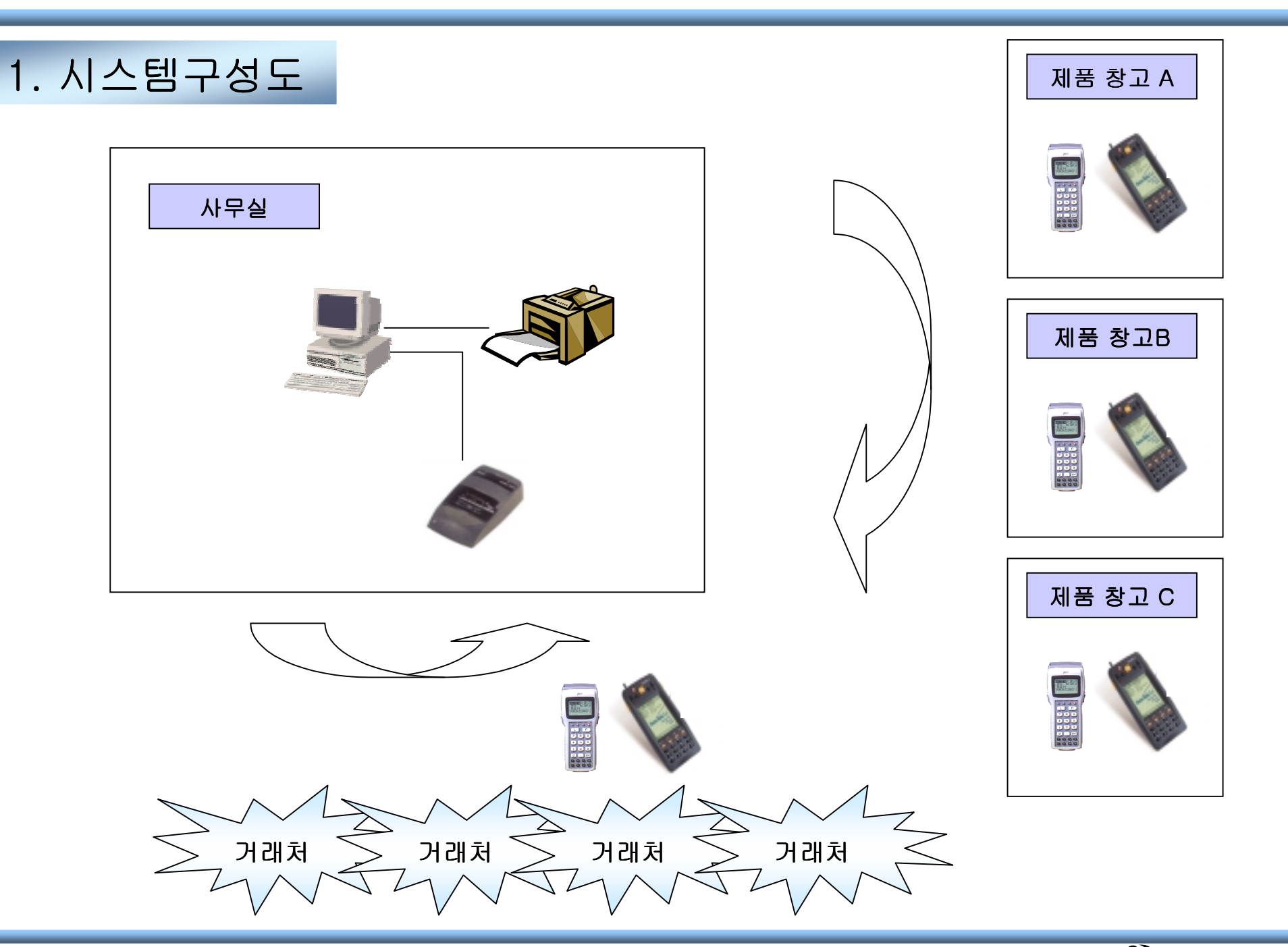

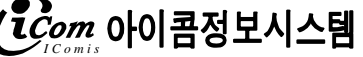

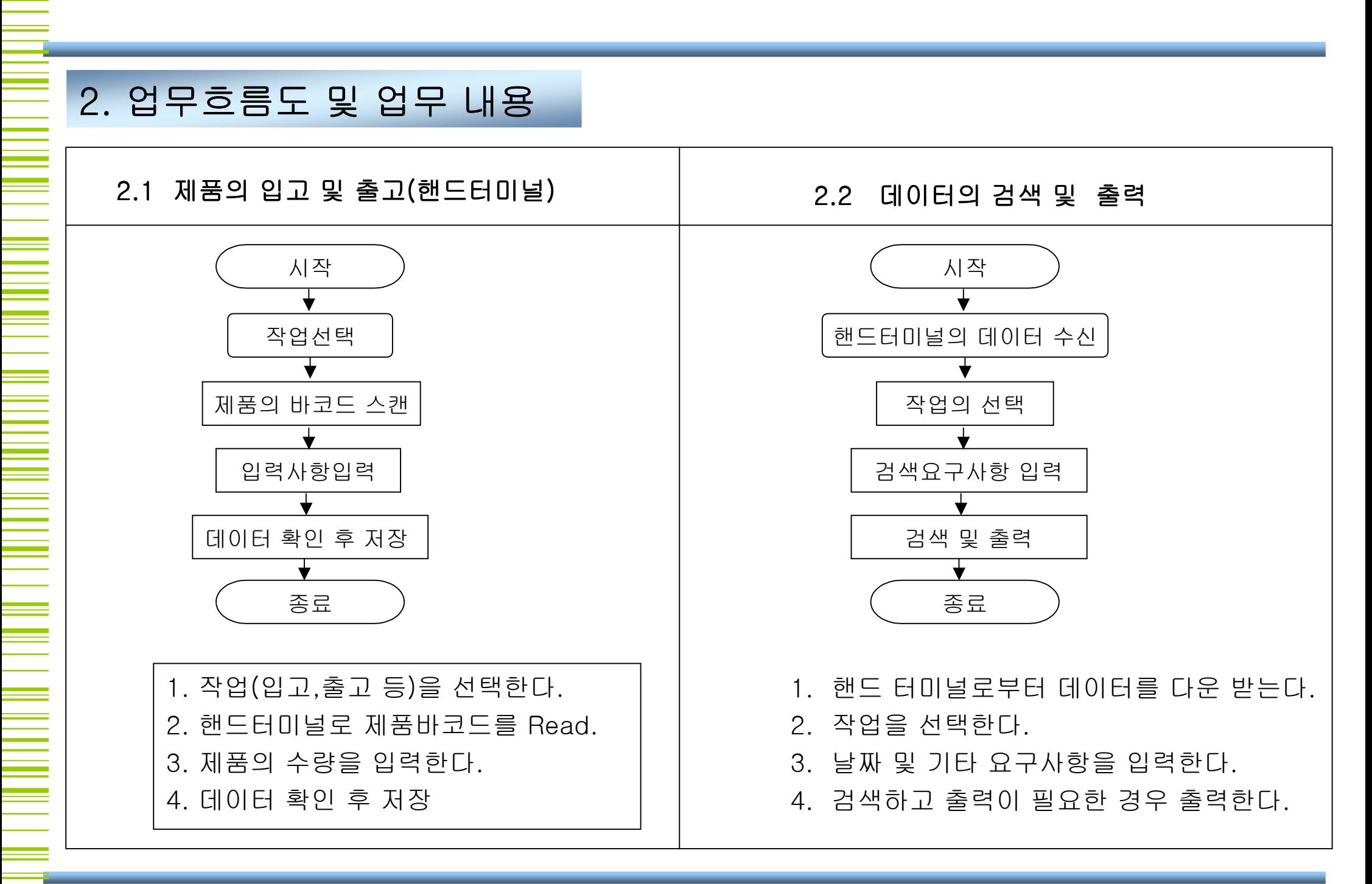

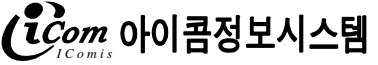

# 3. 작업화면 (예)

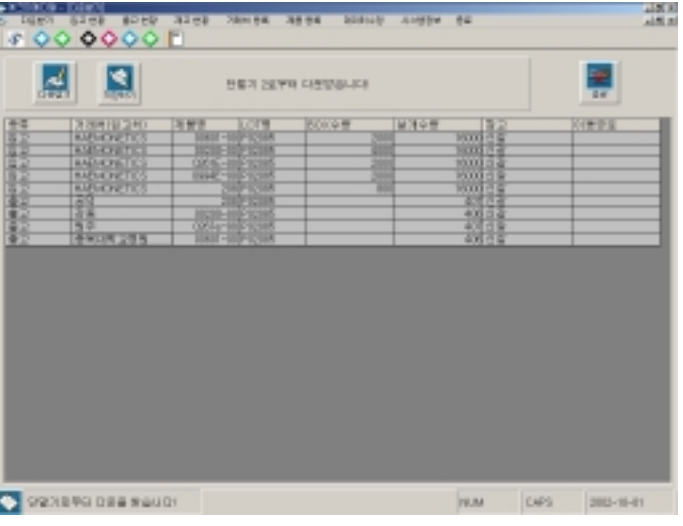

## 다운 받고 저장하기 기대 이 아이들은 아이들 일고 현황(일별)검색하기 기대하다 가게 거래처출고현황(일별)

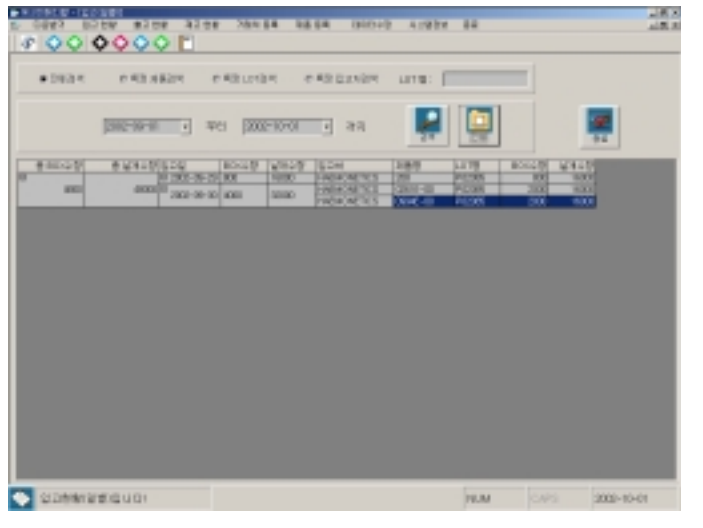

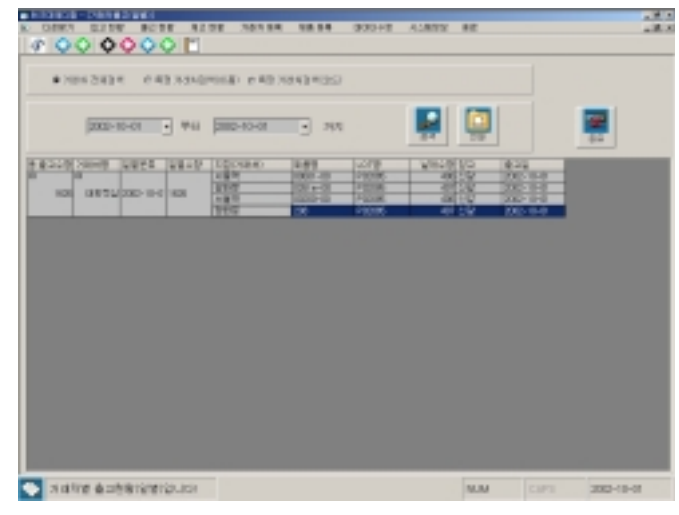

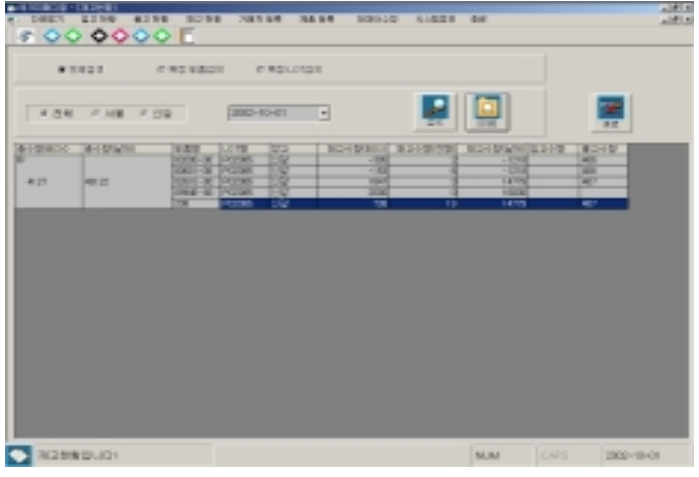

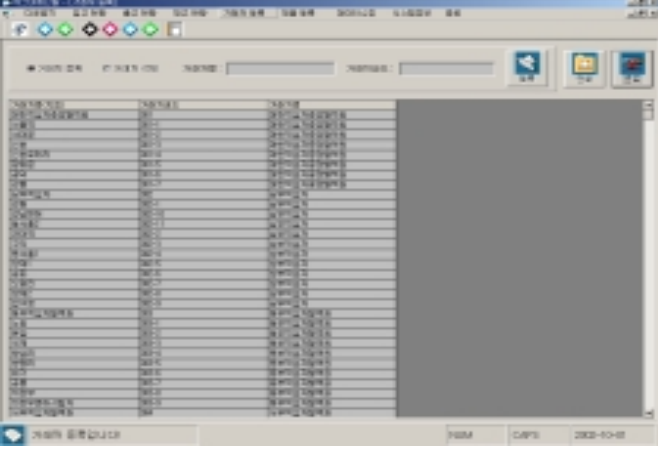

### 재고현황 기대자의 등록 및 삭제 기대 제품의 등록 및 삭제

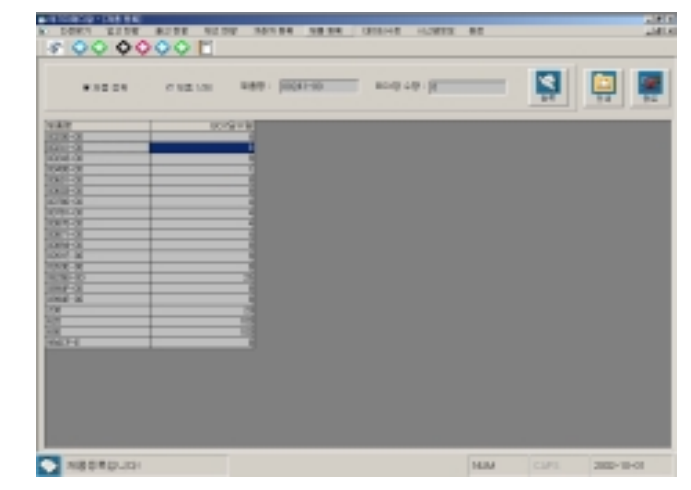

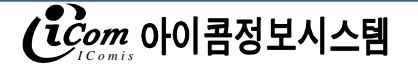